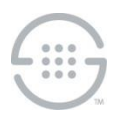

# **PolicyGuru® Meta-Policy Controller v2.5.2 Release Notes Knowledge Base Article #PG315**

# **Synopsis**

This document contains important information about PolicyGuru<sup>®</sup> Meta-Policy Controller v2.5.2.

## **What's New in v2.5.2**

- **Orchestra One™ Integration**—The PolicyGuru Solution now provides integration with the SecureLogix<sup>®</sup> Orchestra One™ Call Authentication Service. Authentication Request Processing in the Mediation Server has a new implementation called the Orchestra One (o1) Agent. The o1 Agent enables the PolicyGuru Solution to send authentication requests to the cloud-based Orchestra One Service. The o1 Agent functionality can be triggered by Authentication Requests from ENUM Servers that are correlated with SIP Invite messages from Metadata Probes. Alternatively, o1 Agent functionality can be triggered solely by SIP Invite messages from the Probes. Finally, external entities can initiate Orchestra One Authentication requests through a REST Call to the PolicyGuru o1 Agent. Orchestra One authentication results can be stored locally on the PolicyGuru System or sent to external systems for storage or processing. The o1 Agent replaces the Authentication service previously provided by the Mediation Server.
- **probeSIPFlow Archiving Transceiver**—The **probeSIPFlow** Archiving Transceiver provides a utility for extraction of SIP messaging from either the Mediation Server or Metadata Probes. Extracted SIP data can either be stored locally or sent to an external system for processing or storage.
- **Database Encryption at Rest**—The system provides a configuration mechanism for encrypting database data at rest.

#### **Issues Resolved in v2.5.2**

- **NGP-263**—Bahamas phone number flagged as United States (or Unknown)— Phone calls made from a particular number in the Bahamas were flagged as a source country of the United States. The Google Phone Number Library in the system was updated, and the number is now properly flagged as source country Bahamas.
- **NGP-262**—Console GUI shows 403 Forbidden and Console Session Timeout fails for users without the **Config** tab permission —Users without the **Config** permission were presented with a "403 Forbidden" error when logging into the PolicyGuru GUI. The login did succeed, but further investigation determined that the Console Session timeout was not working for these sessions. The fix prevents the error from being displayed at login and allows the Console Session timeout to work properly.
- **NGP-261**—Different ENUM Servers create duplicate GUIDs for different calls—Under particular circumstances, two different ENUM servers could generate the same GUID for two distinct calls on those respective servers. When the calls were sent to the Mediation Server, the duplicate GUIDs caused the call information for the two calls to be combined into a single set of mixed data that was logged to the database. The fix prevents duplicate GUIDs from being created on different ENUM servers.

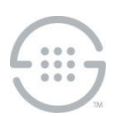

 **NGP-259**—ENUM **PolicyFlow** Queue backup—Under high-latency and high-load conditions, we found that some ENUM message queues were susceptible to slower processing and resulting message backlogs in transmitting messaging to the Mediation Server. The removal of unnecessary transactional processing resolved this issue.

## **Known Issues in This Release**

- **NGP-264** -- Upon startup of the ENUM Server or Metadata Probe, the first message related to authentication processing, such as Authentication Requests on the ENUM Server or SIP Invites on the Metadata Probe, is not delivered up to the Mediation Server. This prevents Authentication processing from working on that call.
- **NGP-265**—Slow GUI responsiveness when selecting **Project Authoring** in the BRMS GUI. It sometimes takes 1 minute or more for the Rule Editor to become available.
- **NGP-207**—SIP Analytics limitation. Queries to gather SIP Analytics CDR data are limited to hour boundaries. In other words, if a call starts in one hour, but is connected or ended in a different hour, that connect and/or end information will not be available in the CDR information in SIP Analytics. This issue affects only the **Total Calls** and **Average CPS** views when you drill down to hourly CDR information, and calls are present that connect or end in a later hour. This is due to the fact that those views create the CDR display based on the given hour that you drilled into. Connect and/or End information that occurs in other hours will not be pulled in by the query over that hour.

To work around this issue and gather full CDR information, use the **Phone Number Analytics** view or other Call Detail views (**Call Disposition**, **Top 10 Source/Dest**, **Source/Dest by Country**, **Concurrent Calls**) because these queries do not use a predefined query time range. These views base their query on the user-specified date/time range. When using these views, ensure that your specified query date/time range encompasses the duration of the call to retrieve all parts of the call. For instance, if a particular call lasted two hours, the user-specified query range must include that entire two-hour range to include the End Time information.

- **NGP-206**—ENUM/ Analytics data mismatches at hour boundaries. Mismatches sometimes occur between the ENUM Analytics view counts and the associated CDR record counts, and a query for one specific hour may also show some graphed results for the next hour.
- **NGP-205**—**Source/Dest** country selection filter limitation in Analytics. Country filters for CDR data may return data for more than just the selected country if the search term is present in more than one country name.
- **NGP-174**—Rules with matching names except for case not displayed in Project View. In the Policy Rules editor, if there are multiple rules with matching names except for case, only one of the rules will be displayed. All rules can be viewed by using Repository View.
- **NGP-164**—List creation with initial listings creates duplicates in SEP policy on the ENUM Server. If listings are added to a list during the initial creation of that list, a duplicate value will be created in SEP policy on the ENUM server. The presence of the extra value in policy is non-service-affecting.

#### **Upgrading to v2.5.2 from v2.3**

See the following article in the SecureLogix Knowledge Base: ["Upgrading from v2.3 to v2.5.2 of the PolicyGuru® Meta-Policy Controller"](https://support.securelogix.com/article.htm?articleid=PG6851)

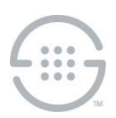

#### **Last Update:** 3/10/2020

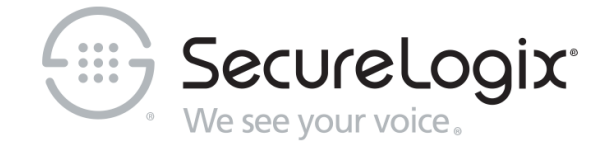

SecureLogix Corporation 13750 San Pedro, Suite 820 • San Antonio, Texas 78232 • (210) 402-9669 • www.securelogix.com Support (877) SLC-4HELP • EMAIL support@securelogix.com • http://support.securelogix.com

We See Your Voice, SecureLogix, and the SecureLogix Emblem are registered trademarks or registered trademarks and registered service marks of SecureLogix Corporation in the U.S.A. and other countries. PolicyGuru is a registered trademark of SecureLogix Corporation in the U.S.A. Orchestra One is a trademark of SecureLogix Corporation in the U.S.A. All other trademarks mentioned herein are believed to be trademarks of their respective owners.

© Copyright 2020 SecureLogix Corporation. All Rights Reserved. SecureLogix technologies are protected by one or more of the following patents: US 6,226,372 B1, US 6,249,575 B1, US 6,320,948 B1, US 6,687,353 B1, US 6,718,024 B1, US 6,760,420 B2, US 6,760,421 B2, US 7,133,511 B2, US 7,231,027 B2, US 7,440,558 B2, US 8,150,013 B2, CA 2,354,149, DE 1,415,459 B1, FR 1,415,459 B1, and GB 1,415,459 B1.. U.S. Patents Pending.